# **Manipulations in Instance table**

You can modify an Instance Table in the following ways:

- [Sorting table data](#page-0-0)
- [Reordering columns](#page-0-1)
- [Hiding single columns](#page-0-2)
- [Filtering table data](#page-0-3)

## <span id="page-0-0"></span>**Sorting table data**

Data in the Instance Table are by default sorted by the first column from smallest to largest number, though you can change the order of your instances in the following ways:

- Sort the rows by another column.
- Move the selected rows up or down.

To sort data by selected column

Click the header of the column by which you want to sort the instance table data. A small arrow showing the automatic sort order appears on the column header. Clicking the header once makes the rows sorted in the ascending order. Clicking the header twice makes the rows sorted in the descending order. All the rows in the table become automatically renumbered after sorting.

#### Ascending

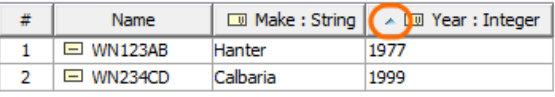

#### **Descending**

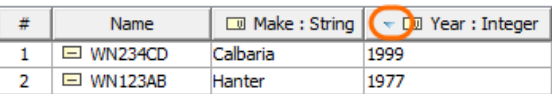

#### To move a row up or down

- 1. Select the row.
- 2. Do either:
	- On the table toolbar, click the **Up** or **Down** button appropriately.
	- Right-click the row and select the **Up** or **Down** command appropriately.
	- Press Ctrl+Up Arrow or Ctrl+Down Arrow appropriately.

The selected row as well as associated rows becomes automatically renumbered after moving.

### <span id="page-0-1"></span>**Reordering columns**

To reorder the columns

• Click the column header and drag it to a desired place. Only the first column cannot be moved.

## <span id="page-0-2"></span>**Hiding single columns**

To hide a single column

<span id="page-0-3"></span>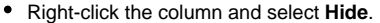

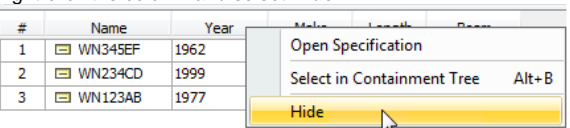

## **Filtering table data**

By filtering data in the table you can quickly find the needed instances. This is especially handy when you are working with a large table containing many rows and columns.

Instances can be filtered by a phrase specified in the Filter box. The search for the phrase can be performed either in the whole table or in the selected columns. You can also specify the case sensitivity,

whether you want to use the wild cards or regular expression, and how the results should match the specified phrase.

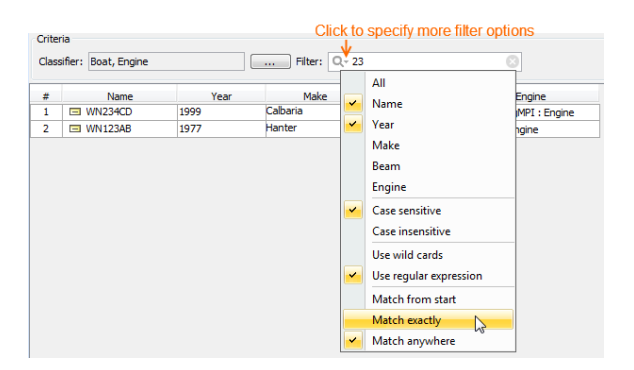